## Photoshop Cs5 Download Gratis Em Portugues Completo Baixaki |VERIFIED|

Cracking Adobe Photoshop is not as straightforward as installing it. It requires a few steps to bypass the security measures that are in place. First, you must obtain a cracked version of the software from a trusted source. Once you have downloaded the cracked version, you must disable all security measures, such as antivirus and firewall protection. After this, you must open the crack file and follow the instructions on how to patch the software. Once the patching process is complete, the software is cracked and ready to use.

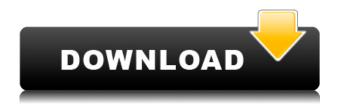

At GetApp we have developed our software selection criteria to be honest and transparent so you have the possibility to make a thoroughly informed decision on what is right for your needs. We have reviewed all available software vendors of the **desktop publishing** category and our independently selected editorial staff recommend **Adobe InDesign CC** over the competition. If you own a Creative Cloud membership, you can download any of the Adobe InDesign, Illustrator or Photoshop desktop apps at no charge. If you don't have a membership, you can buy a subscription to one of the three Creative Cloud desktop apps on a monthly or annual basis. The monthly price of InDesign CC is \$44.95, Illustrator CC is \$19.95 and Photoshop CC is \$19.95. This one is the little things in one place. All who are using Edge to manage their workflow runs the risk of getting their creative workflow hijacked. Plugins leverage your Edge instance to access your files. The previously mentioned revamp came with Edge Bridge. This new release aims to eliminate any risk of requesting a private file to a plugin you use to manage your workflow.

Highlight Adjustment Layers are one of the most useful features of Photoshop and a must-have for your workflow. To clarify, this is a blending mode that makes it easy to adjust the brightness of an image in a specific way without damaging its True Color character. I test how two programs perform together by doing a bit of job following a fixed sequence. Once I have done that, I can place the task either in Illustrator or in Photoshop and, depending on what I think is best, test how the performance goes. I do this in the following way:

- I create a new canvas in Illustrator.
- I place the illustration I wish to duplicate into Photoshop and resize the canvas to a reasonable size in Illustrator.
- I save the duplication into Photoshop as a new ("copy") layer.
- I then enlarge the layer of the Illustrator canvas and place it into the bottom of the Photoshop canvas.
- I then copy and paste the dimensions and all of the properties of the Illustrator canvas into the Photoshop canvas.

- I then lock the properties of the Photoshop layer to those specified in the Illustrator canvas layer.
- I then re-size the Illustrator canvas in Photoshop and paste in the layer in the top of the Photoshop canvas.
- I then save the Photoshop file as a new file and name it "Demo".
- I then delete the "copy" layer of the Photoshop file.

## Photoshop 2021 (Version 22.0.1)With Product Key With License Code {{ lAtest versIon }} 2023

Eventually, you may need to replace your processor. To me, it is an annoyance. On the other hand, with RAM being so expensive, it seems stupid to not buy brand new RAM. I personally don't count on my old 512 MB of RAM to sustain me for longer than two years. Obviously, it's not impossible if you are working with an old computer; it is possible, but it is not a preferred way. Especially with the RAM being so more expensive today. Generally, the top side of your computer should have a sticker that reveals the RAM size. Look at that sticker and try and match it with the manufacturer's recommended RAM. If the sticker matches the manufacturer's recommended RAM, then your RAM will be in good condition, but if the sticker says something different, then your RAM is being used in a much lesser capacity than what you have been using previously. If your RAM size is low as a result, then you should plan to replace it. If you are going to purchase RAM, it is always a good idea to get new RAM from Amazon as opposed to your local computer store. This is where we used to buy RAM in our previous job. The vast majority of computer stores have some sort of test where they will plug your RAM into their systems and charge you and your friend or two whoever to use theirs. This is great in the sense that if you end up buying a bad RAM you're guaranteed 100% that will end up in a trash can. Though the Shape layer does not have a separate appearance, as with the Selection you can add several Shape layers one after the other. The appearance of the Shape layer will reflect that of the previous layer. e3d0a04c9c

## Download free Photoshop 2021 (Version 22.0.1)Hacked 2022

Adobe Photoshop is the software of choice for a lot of professionals, whether they're committed amateur photographers or graphic designers. Photoshop CC 2018 is meant to spice up the workflow by streamlining it with new, innovative features. One of the main boundaries now staring to tear down is the way that the software handles the color space of images. It now supports high-dynamic range imaging to bring even more details to photos. On top of this, the software is set up to be more intuitive with smoother transitions. Photoshop Elements is an advanced graphics-editing program primarily used for creating and editing photos and other graphic images. It's the perfect solution for budding photographers and hobbyists who need no prior experience under their belt. You can do almost anything you want with this software. In the event that you have experience in using a different app, you can use Photoshop Elements to recreate something that you may have created in a different software. For instance, you can create a managed catalogue of images that you have in your hard disk. Or, you can rename the files to get them in the right directory Image Composite: Creates a digital composite with multiple images. It takes up to six images and reduces them to a single image. Each image can be given transparency, using the different layers you create. You can then blend the images together, moving, rotating, and even using various effects within each layer. Adjust Color and Lighting: Adjusts brightness, contrast and color. You can address light, dark, and hue, and shadows, highlights and blue values. You can also use posterization, dimmed blacks, and a number of other special effects.

download photoshop cs5 english language pack adobe photoshop cs5 extended serial number keygen crack download download brushes for photoshop cs5 adobe photoshop camera raw 8.4 for cs6 download mediaf?re download photoshop cs5 download driver adobe photoshop cs5 download driver photoshop cs5 download do photoshop cs5 download photoshop cs5 1 free old version photoshop cs3 download

In 1988, Thomas and John Knoll developed the first basic version of Photoshop. Later, it was taken over by Adobe systems. Then the software has been upgraded and updated with more advanced features, a set of tools, and commands. The Photoshop CC version is the latest version of the series and it is a part of the Adobe Creative Cloud branding. The Photoshop family has some other software, consisting of Photoshop lightroom, Photoshop elements, Photoshop fix, Photoshop express, and other software. To find out the details of these top 10 features, read through this section to find out more about the Photoshop user-interface. The PSD files of Photoshop are also essential for changing your UI design according to your needs. These tools and features make Photoshop the best solution for all types of professionals. So, let's continue the discussion by looking at the top 10 Photoshop features. When you first open Photoshop, the "Photoshop" is placed on the system tray. You can right-click it to open the shortcut menu. Click the menu item for "Clean Up" to get rid of unnecessary icons, logs, and temporary files. Photoshop Elements only supports up to 2 pages for editing a single file. To open a new tab, simply select the tab icon from the top toolbar (as shown below), double-click a tab icon, or right-click and drag a tab to the new document. -- Red-eye can be an effect following back of your eyes after your photo is continuously taken. At first look, it looks like a blinking effect. Then, it becomes more prominent and brighter. It types in red color and larger than other colors,

## so that it can be easily differentiated from other colors.

Adobe Photoshop for Mac or PC is the best option for editing and modifying your photos and images. This software has various powerful features to modify your photos and images to make them look brilliant. There are many editing tools available in this software. You can also download the trial version of Adobe Photoshop CC. Adobe - July 23, 2016 - OVERLAND PARK, Mo. - (BUSINESS WIRE)-- Adobe today announced at Adobe MAX - the world's largest creativity conference - new innovations in Photoshop that make the world's most advanced image editing application even smarter, more collaborative and easier to use across surfaces. Share for Review (beta) enables users to conveniently collaborate on projects without leaving Photoshop, and new features in Photoshop make editing images in a browser far more powerful. Additionally, the flagship Photoshop desktop app adds breakthrough features powered by Adobe Sensei AI, including selection improvements that enhance the accuracy and quality of selections, and a one-click Delete and Fill tool to remove and replace objects in images with a single action. Adobe Photoshop is the most used and popular image editing software. It is very easy to use and has a lot of features. The basic photo editing features are: border, adjustments, color, curves, layers, masks, retouch, and vector. It has a layered file format which is for storing and organizing pictures. It is a powerful image editor and can be used by both professional and amateur photographers.

https://soundcloud.com/egoryoi17/section-8-prejudice-keygen-11
https://soundcloud.com/fatelsrecceq/faceshiftstudio1301winx64cracklic
https://soundcloud.com/lintbushandge1983/setra-s-315-nf-omsi-13
https://soundcloud.com/gegovaataevav/cd-key-for-need-for-speed-carbon-razor-1911-skyrim-crack
https://soundcloud.com/gulyanaturev/brh-devanagari-rn-fontrar
https://soundcloud.com/sylverkondajf/immo-universal-decoding-32-keygen-download-mediafire
https://soundcloud.com/pavelkold94/easeus-todo-pctrans-professional-100-build-20181229-license-keygen-download-mediafire

https://soundcloud.com/guemeenhighmi1988/protoolshd10torrentcrackedfullrar https://soundcloud.com/lintbushandge1983/vray-for-sketchup-14889-crack-freerar

Adobe has redesigned many of Photoshop's user interfaces with a focus on eliminating the clutter, allowing you to work more efficiently. Users can now work with Elements and Photoshop on mobile devices with a new Layout panel UI. For more on this, see Our New Layout Panel UI. With the introduction of these new features, Photoshop Elements 2019 is getting more powerful and easier to use on a Mac. All of these features are available on Windows and Mac systems to enhance your creative and production capabilities. Visit your local Adobe store or https://www.adobe.com/store/create/get.html to download and use the updated application. Adobe also offers a 30-day free trial of Photoshop Elements 2019, which works with Macs of all generations. To get started, visit the Photoshop website for macOS here They're the number one cause of heart disease all over the world. That's why taking care of photo editors is essential. In this tutorial, watch how to prevent and remove eye wrinkles effectively. The retail boxed software is available at wholesale pricing. You can also find the software online and in multiple places. The software license can be upgraded by paying the extra money, especially if you buy the premium version of the software. All these refer to Adobe Photoshop but there are many other tools that you can use to get best results. You can use Photoshop for most tasks in photography. You can also use the software to edit, retouch, and manipulate images.

https://www.readbutneverred.com/wp-content/uploads/2023/01/maskala.pdf

 $https://420 waldos watches.com/wp-content/uploads/2023/01/Adobe-Photoshop-Cs3-Free-Download-6\\ 4-Bit-UPD.pdf$ 

https://nutacademia.com/wp-content/uploads/2023/01/halixav.pdf

https://gretchenscannon.com/2023/01/02/download-free-adobe-photoshop-cc-2021- verified /

 $\underline{https://trenirajsamajom.rs/wp-content/uploads/2023/01/Photoshop-2022-Version-2302-Download-free}$ 

-Free-License-Key-Windows-1011-finaL-version-2.pdf

http://turismoaccesiblepr.org/?p=57668

 $\underline{https://seoburgos.com/download-free-adobe-photoshop-2021-version-22-0-0-activation-code-for-mac-and-windows-x64-2022/$ 

https://americanzorro.com/photoshop-free-download-on-pc-full/

https://amtothepm.com/wp-content/uploads/2023/01/walquar.pdf

http://schweigert.ninja/wp-content/uploads/2023/01/jaquhat.pdf

 $\frac{https://teenmemorywall.com/wp-content/uploads/2023/01/Photoshop-CC-2018-Version-19-Torrent-202.pdf}{22.pdf}$ 

https://orbeeari.com/photoshop-2020-iso-download-top/

 $\underline{https://nordsiding.com/download-adobe-photoshop-2022-version-23-0-product-key-full-with-product-key-full-with-product-key-for-pc-3264bit-2023/$ 

http://www.distrixtmunxhies.com/wp-content/uploads/2023/01/quisha.pdf

http://www.rmpconstruction.ca/wp-content/uploads/2023/01/Photoshop-CC-2019-Download-Serial-Number-For-Windows-3264bit-Hot-2022.pdf

https://6v9x.com/download-free-adobe-photoshop-2021-version-22-torrent-windows-10-11-2023/

https://ayusya.in/download-photoshop-cc-2018-free-registration-code-with-licence-key-for-windows-2022/

https://ekaterinaosipova.com/can-i-download-photoshop-on-pc-best/2023/01/02/

https://thecryptobee.com/download-software-gratis-photoshop-upd/

http://ims-tein.com/wp-content/uploads/2023/01/nekchas.pdf

 $\frac{https://travestisbarcelona.top/download-free-adobe-photoshop-2022-crack-activation-key-for-windows-64-bits-2023/$ 

https://pmeceu.com/wp-content/uploads/2023/01/Download-Photoshop-Cs5-Crack-64-Bit-LINK.pdf

https://whatthekevcode.com/wp-content/uploads/2023/01/Adobe Photoshop 2021 Version 223.pdf

https://cambodiaonlinemarket.com/photoshop-cs3-gratis-download-top/

https://www.kingsway.cm/wp-content/uploads/2023/01/latken.pdf

http://melodykitchen.com/?p=2675

https://psychomotorsports.com/snowmobiles/100523-photoshop-cs-32-bit-download-2021/

 $\underline{https://local dealmonster.com/wp-content/uploads/2023/01/Photoshop-Cs2-Mac-Download-EXCLUSIV} \\ \underline{E.pdf}$ 

http://www.wanslu.com/adobe-photoshop-cs6-download-full-version-for-windows-7-64-bit-better/

http://www.aolscarborough.com/photoshop-cs-free-download-repack/

https://pontucasacuba.com/wp-content/uploads/2023/01/Adobe-Photoshop-70-Brushes-Free-Download-Fix.pdf

https://www.tresors-perse.com/wp-content/uploads/2023/01/isadell.pdf

 $\frac{http://moonreaderman.com/download-free-photoshop-2021-version-22-3-crack-hacked-for-mac-and-windows-update-2023/$ 

http://rayca-app.ir/wp-content/uploads/2023/01/osiguab.pdf

http://www.dblxxposure.com/wp-content/uploads/2023/01/remdaca.pdf

https://jyotienterprises.net/wp-content/uploads/2023/01/caylsilv.pdf

 $\underline{http://classacteventseurope.com/wp-content/uploads/2023/01/Photoshop-Cs-Download-Free-Full-Version-2021.pdf}$ 

https://www.zhijapan.com/wp-content/uploads/2023/01/dilola.pdf

https://garbledonline.net/wp-content/uploads/2023/01/Adobe-Photoshop-2021-Version-2241-Cracked-

Windows-1011-upDated-2022.pdf

https://whatsthebuzzvideo.com/wp-content/uploads/2023/01/Download-Adobe-Photoshop-EXpress-With-Registration-Code-LifeTime-Activation-Code-3264bit-2.pdf

All the creative design works are easy to do with Photoshop, having an improved effect on the graphics designing. These designs can also be done by offing affordable services to Photoshop products. While using Adobe merchandise, you can create brochures, posters, mobile application or website alone. You can use any of the pre-designed images, shapes, templates or content. You can also add some after effects on Photoshop instead of designing the layout by type, color, or photo editing. You can design some memorable images using Photoshop. Then, you can convert them into the responsive CSS (Cascading Style Sheet) using Photoshop into the HTML pages like Photoshop elements. You can work freely to design the website with the help of Photoshop shape tools, text tools, forms, anchors and navigation tools. You can also export images straight from Photoshop onto the web to post directly onto your favorite blogging platforms. Adobe's open source image export tool, ImageMagick, makes it easy to do so. And, if you share an image's URL with a link on a page, the image viewer will automatically download the image. Don't let the sweet retro 60's cheerful landscape distract you from the fact that composition is important. Start with a strong subject and a person (or few) that will add context. Then, compose a photo you won't regret. Your subject will be in front of a pleasant backdrop, so their personality will also have depth. Investing in 3D graphics technologies didn't remove the 3D features from the mainstream release. That's why elements is the most balanced version, with most of the features of the full Photoshop, only on a small screen.